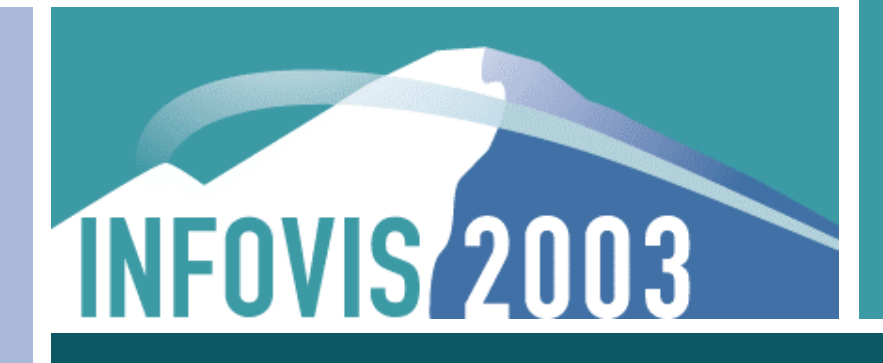

Tree Comparison Contest: **TreeJuxtaposer** 

*James Slack, Tamara Munzner (UBC) François Guimbretière (Maryland) October 19, 2003*

# Phylogenetic Trees

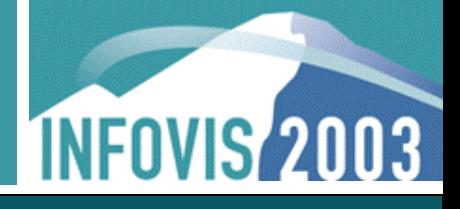

### **Differences marked automatically in red**

• Visually highlight exact points of topological change

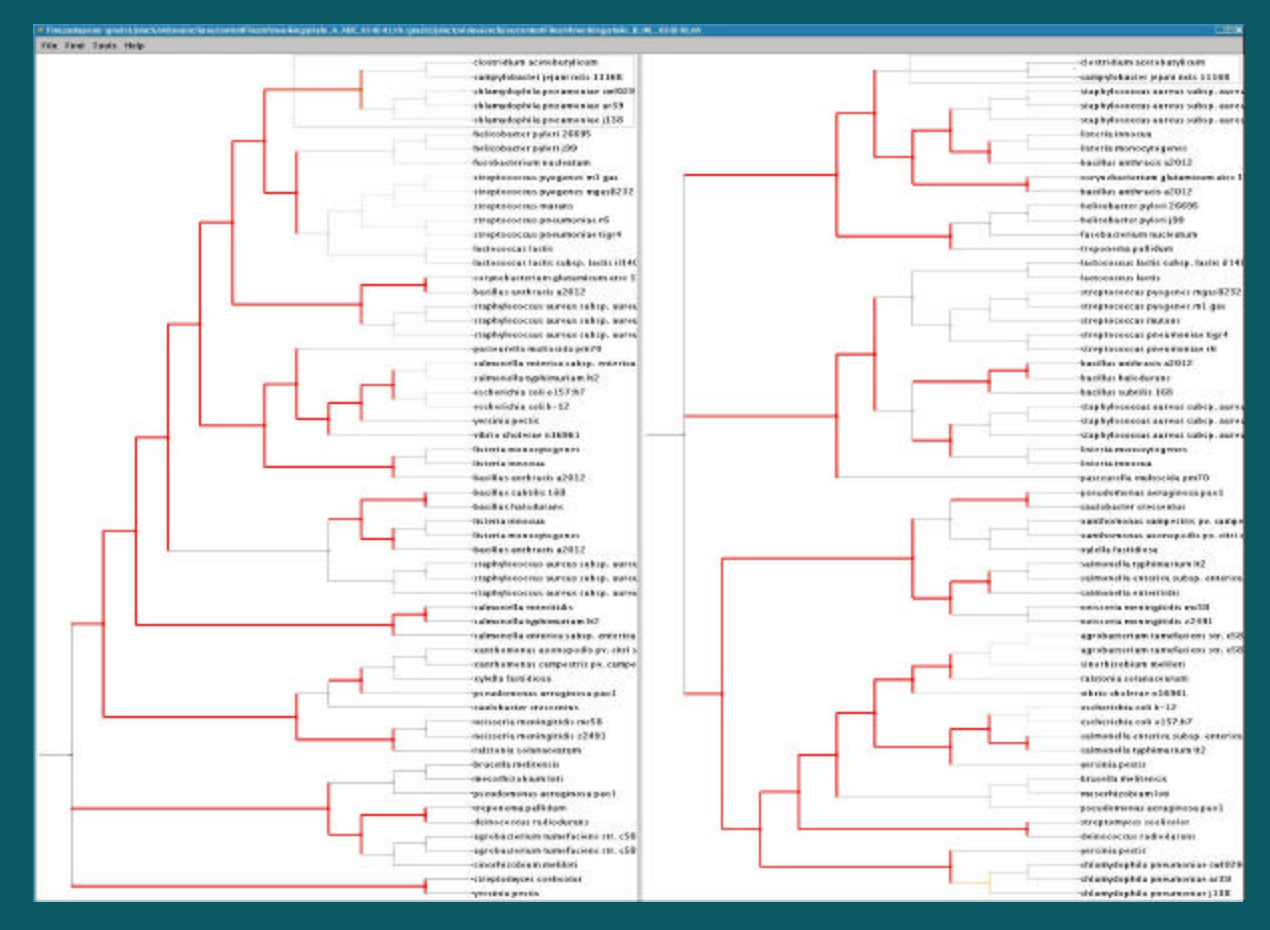

# Phylogenetic Trees

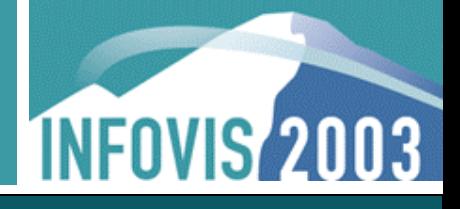

### **Differences marked automatically in red**

• Visually highlight exact points of topological change

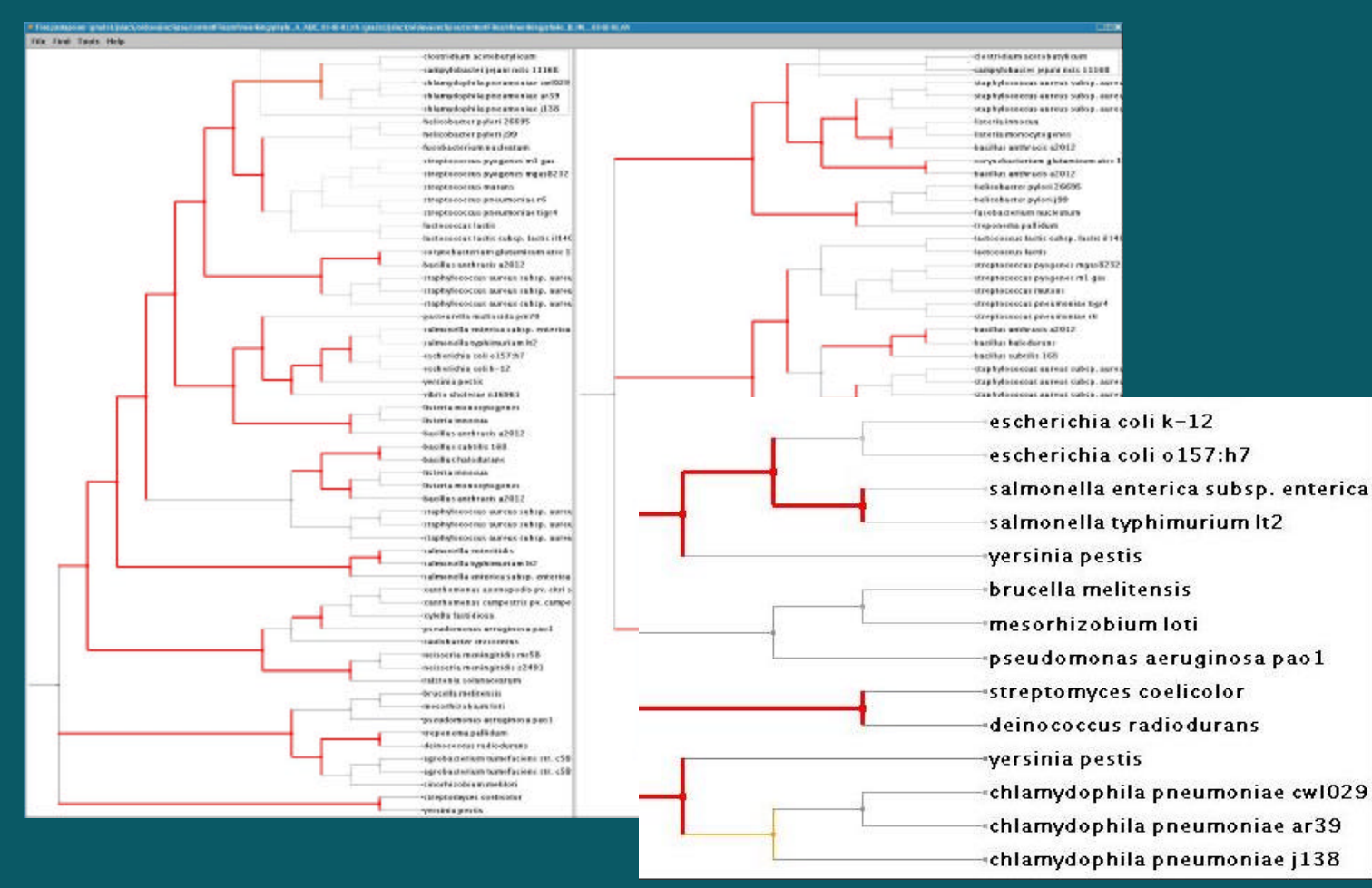

# Phylogenetic Trees: Marking Subtrees

**INFOVIS 2003** 

### **Example 2 Selected subtrees can be marked with colour**

• Coloured subtrees aid structural analysis

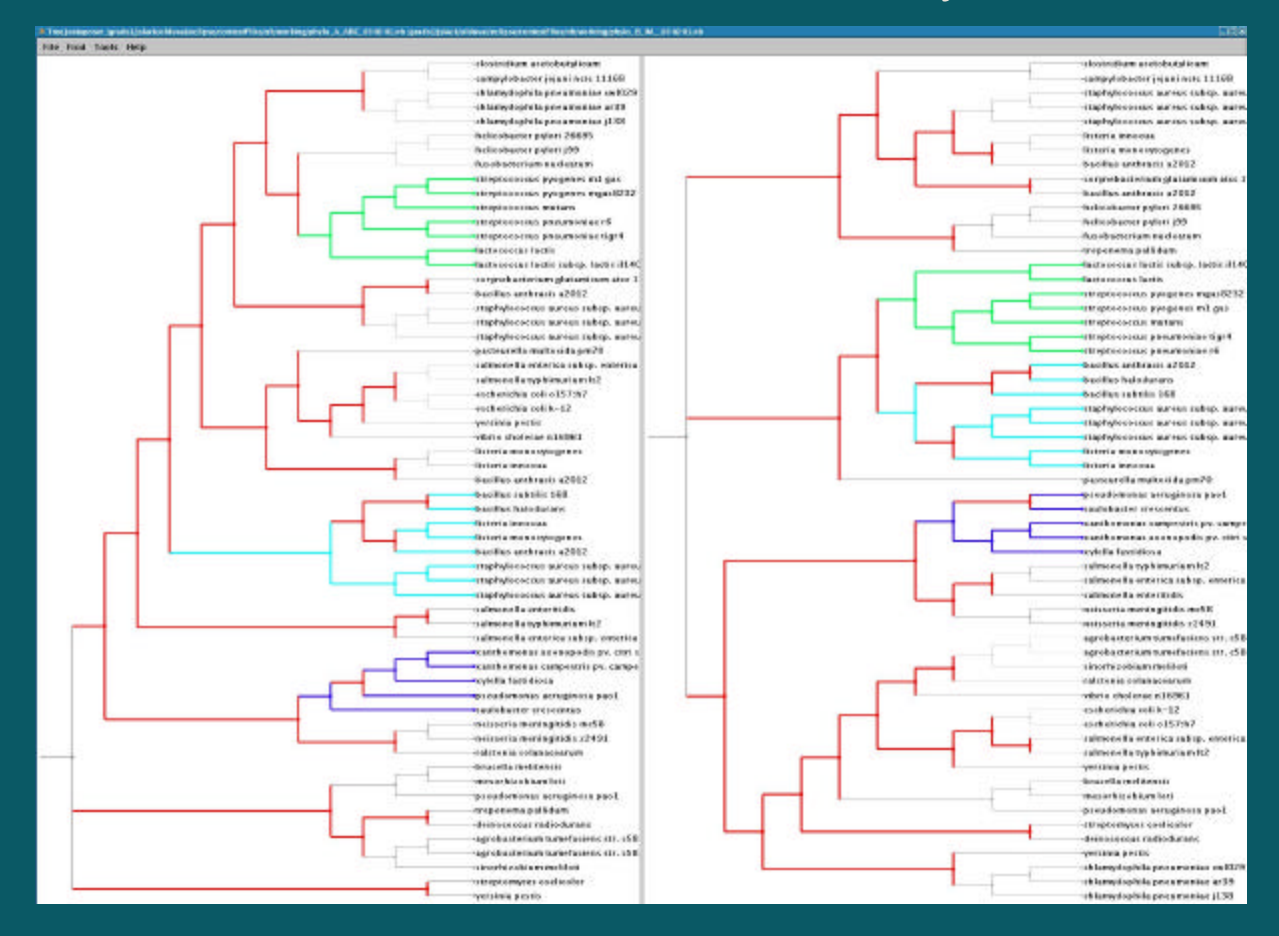

**INFOVIS 2003** 

**Nammalia subtree (6K nodes)** 

Greedy label drawing algorithm, label not drawn if overlap

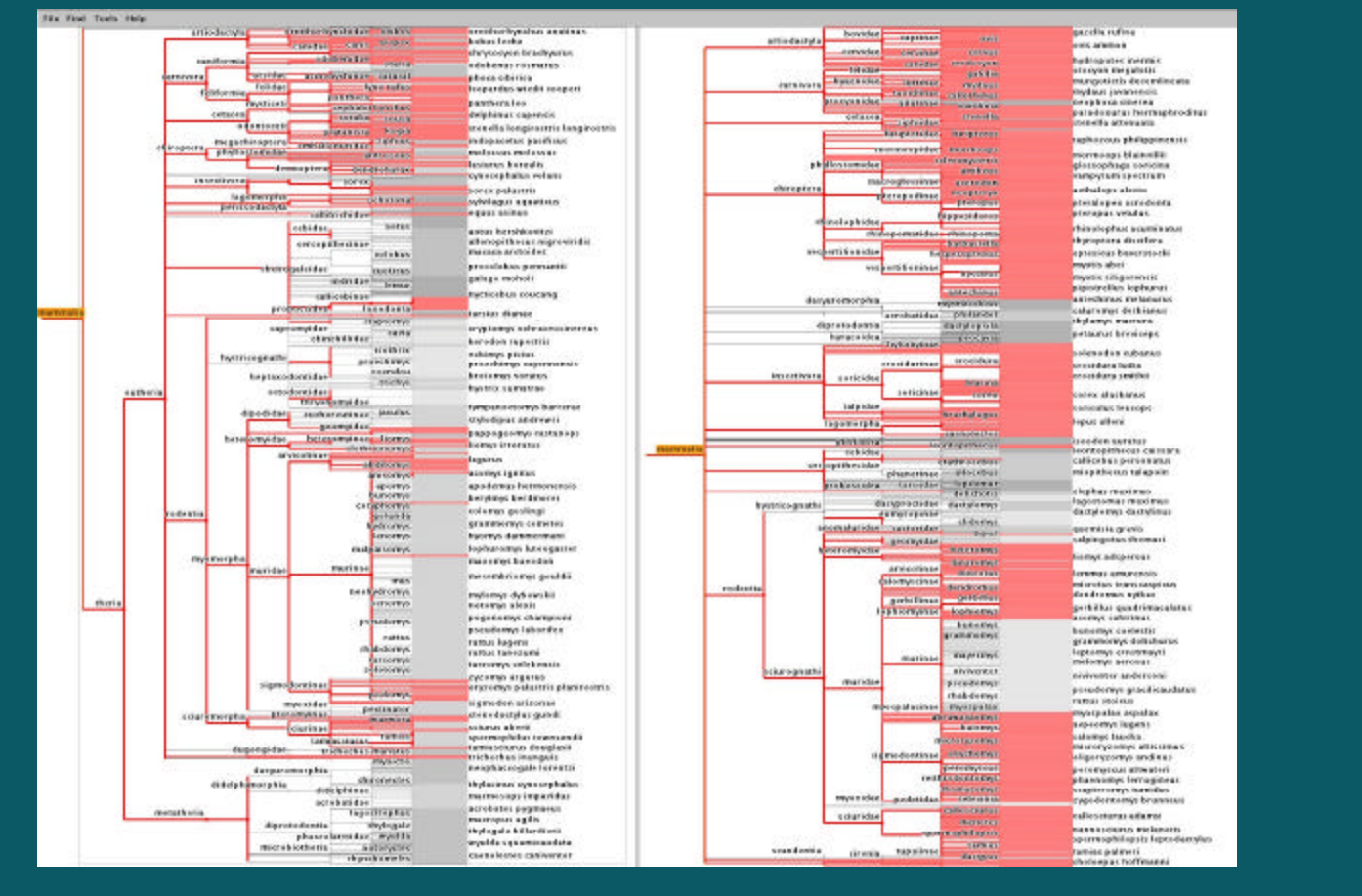

**INFOVIS 2003** 

**6**

Mammalia subtree (6K nodes)

Greedy label drawing algorithm, label not drawn if overlap

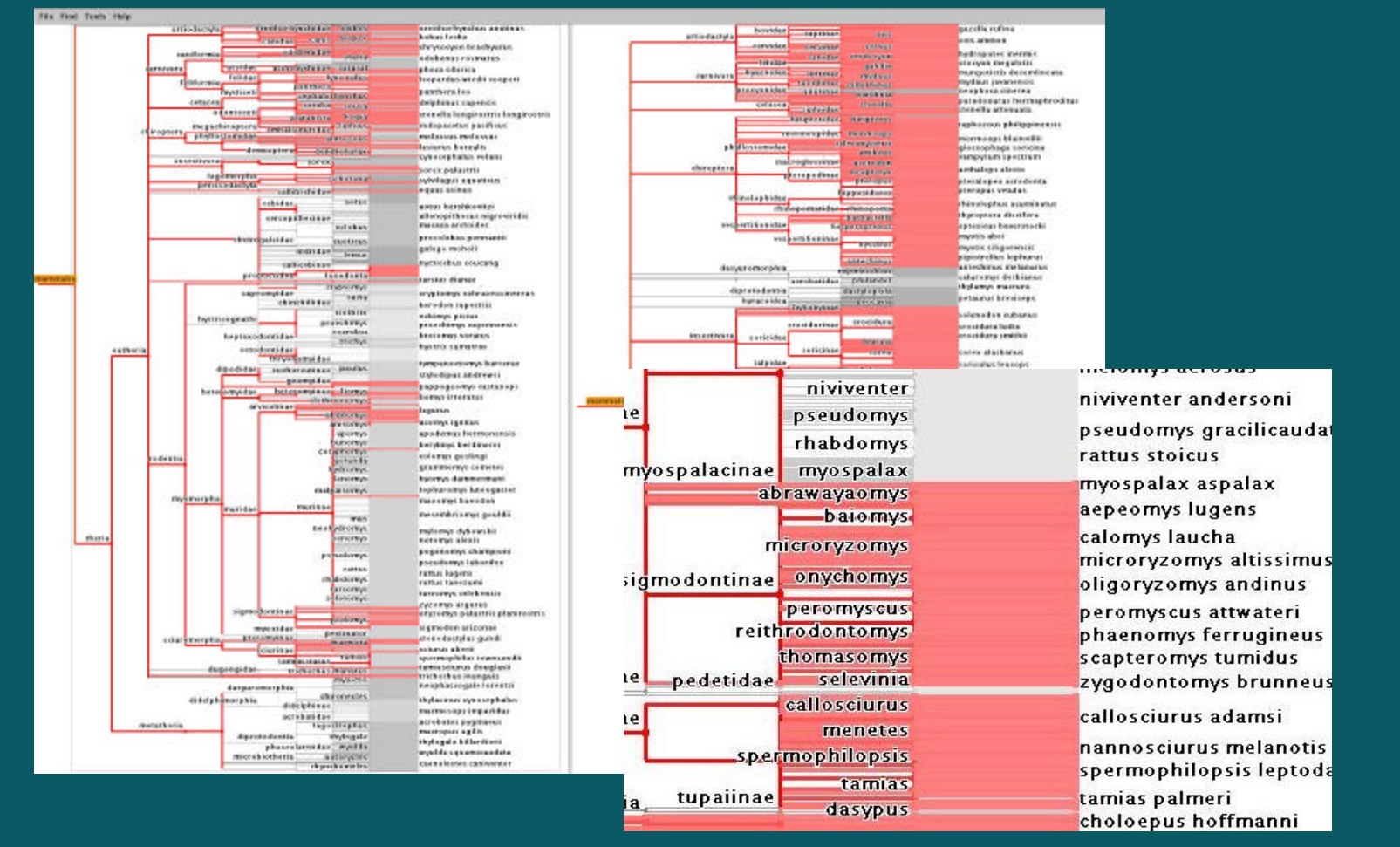

**INFOVIS 2003** 

### Subtrees can be stretched (rubber sheet) **Rest of tree compressed, remains in view (tacked borders)**

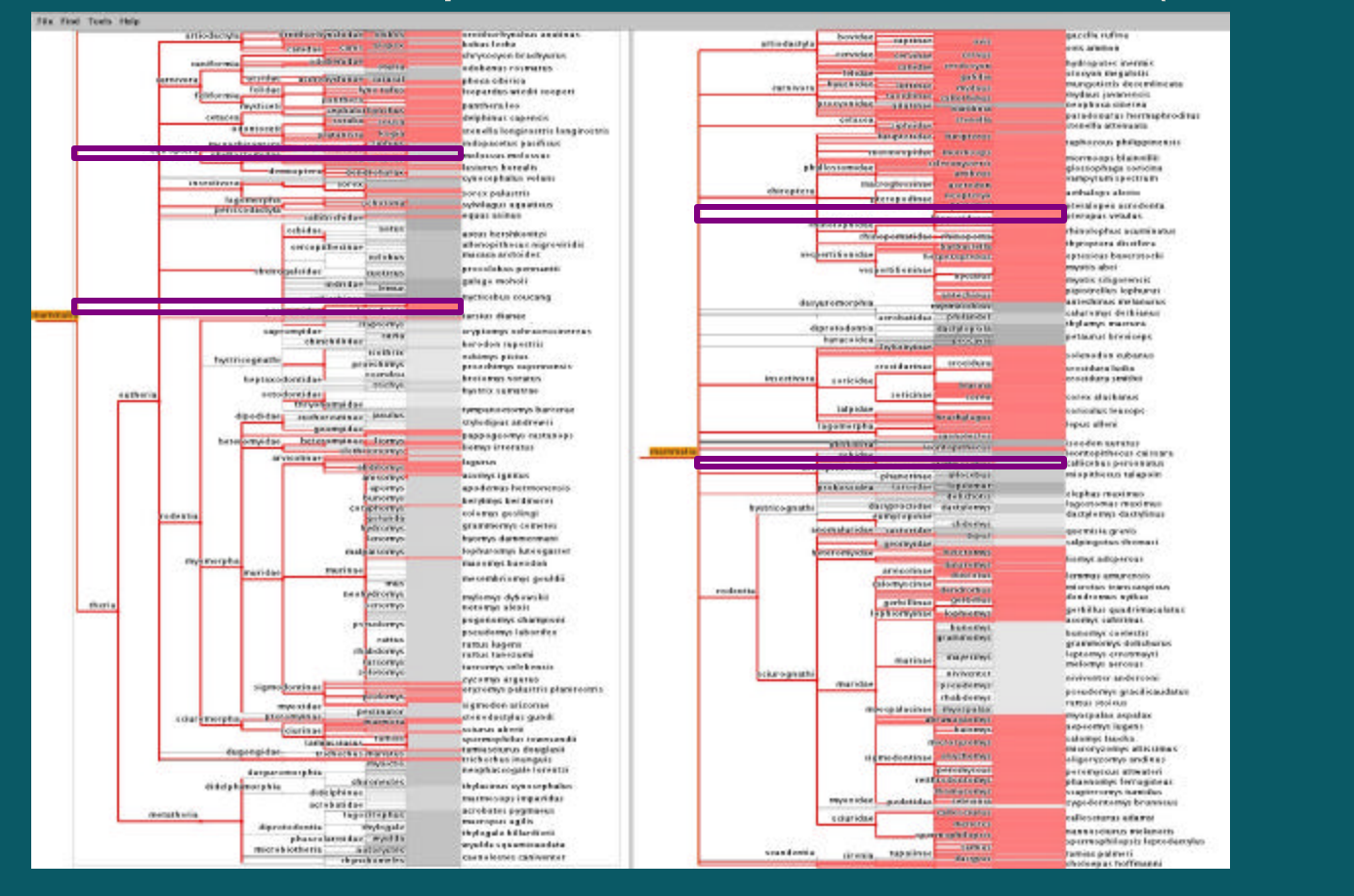

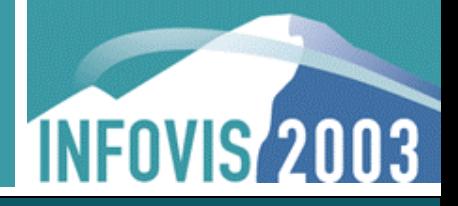

■ Subtrees can be stretched (rubber sheet) Rest of tree compressed, remains in view (tacked borders)

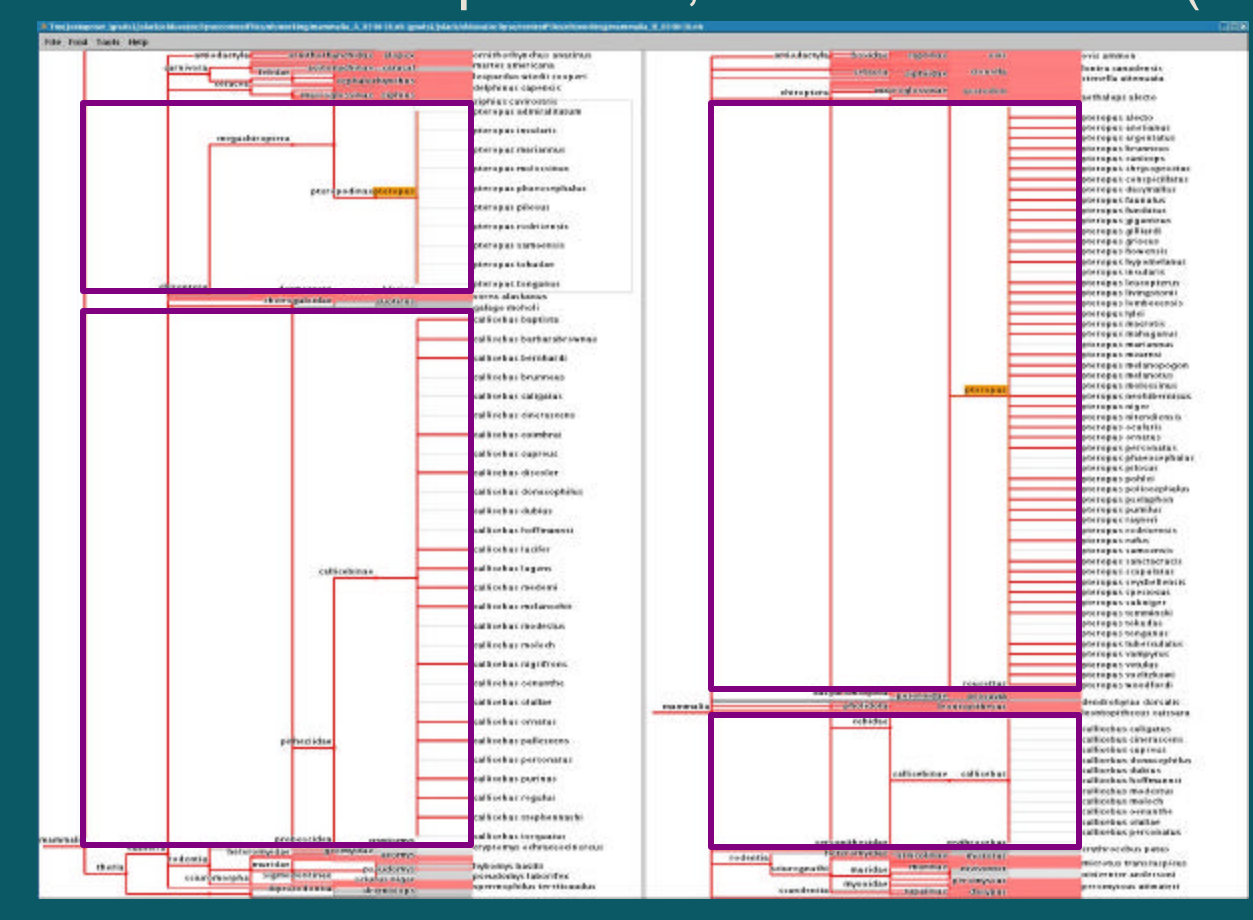

# Classification Tree Node Movement

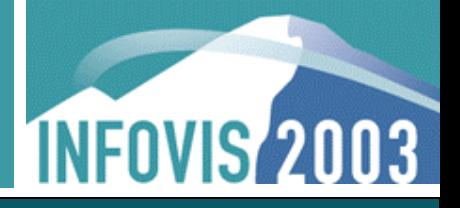

### ■ Select subtree, preprocessed set of best nodes selected

• Forest may result from best nodes, calculation in  $O(n \log^2 n)$ 

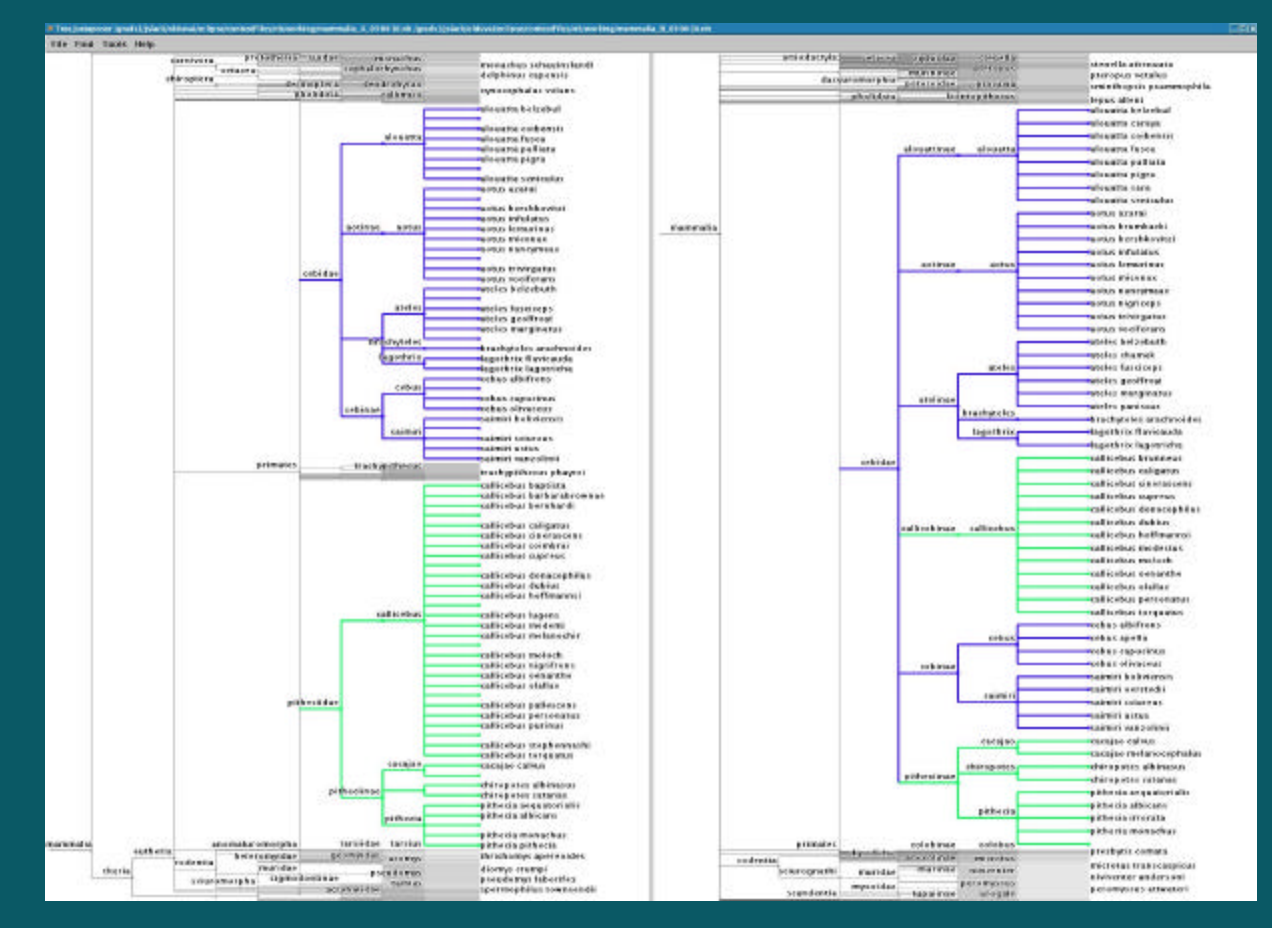

# Classification Tree Browsing

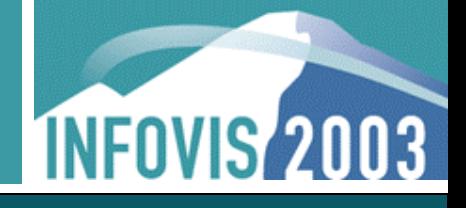

### Scalability: interactive browsing with 198K nodes **Nodes initially given equal vertical screen space**

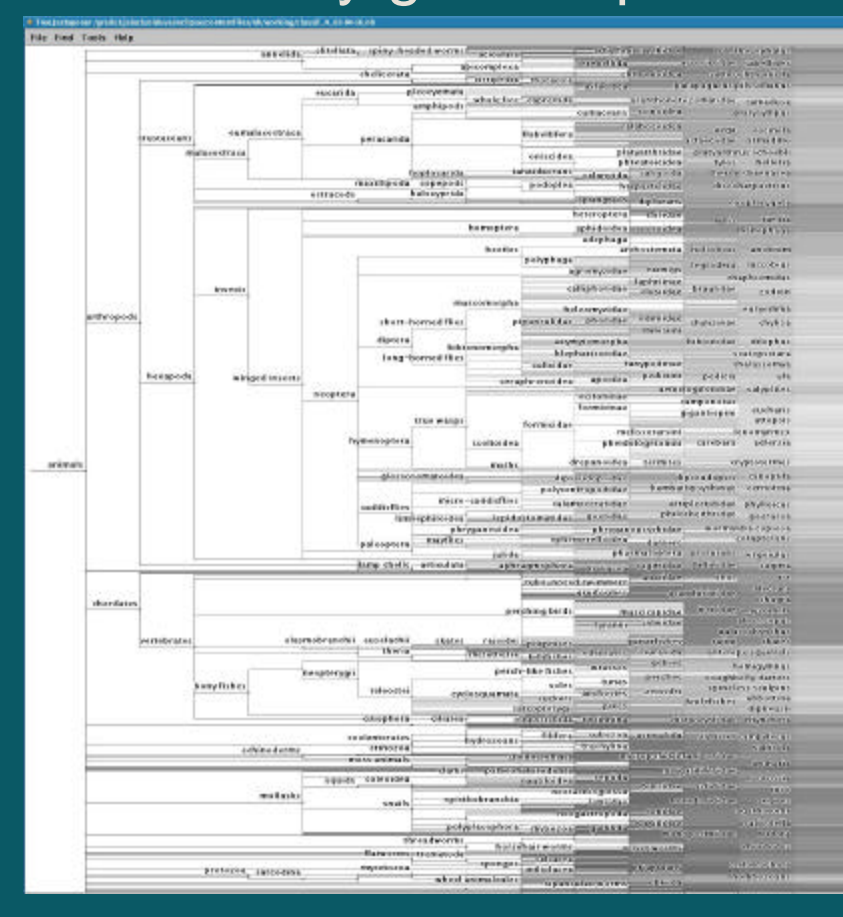

**Andrew Blue Highward** pylechelida. namestide of anythment standards na ing kabilinin shel a mad dia misa platyarthrus Sadbirgi sa da cogriphaces Acorabotidas niemienie ngyfiegate<br>archaelegwatha cacidia adusta diekerrein branigen contractive firms etingen is univelo<br>ogcodia edipteria apterbartas abnereir **Lurigions** settivs Pannis abrapts close a president neetadoppera aftigua a na taoista a prin salamilia. the lessenge africane paramon pul Screra categorizes abdives polyticutés ségmestive catantists: Proclaments menting his submoments<br>of going time abort that hodotarshiridae dipocadapoli grammiatora consocies shhreware actividated attribute **HEOGRAPH CTORERS** phring area a adopted nconverted in undersyphic allandus **Supresbipaneses** branza casadensis parnipes **ALEXANDER THE REAL PROPERTY AND** herenspheria sonerouse social continues abort, c regimel *Phone service areas of* sinker datur cereobagnus breviosipus pipiecykdidas **Clybector** adolescent **Delibacoporidae** verkomme seramus<br>rozzia Brachyera<br>cypraxa cervinetta .<br>1970-ben-jeopper deris<br>1970-yilda asherisma ing and when of go *<u>ANGELSTRIDES</u>* whoev cride a Bartagna ang pina **ATA aftermida Noninset Bonid** 

# Classification Tree Browsing

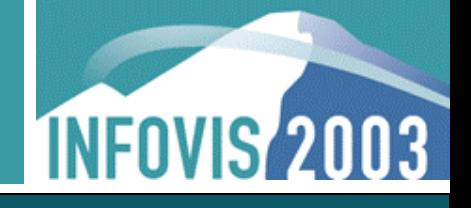

Scalability: interactive browsing with 198K nodes Nodes initially given equal vertical screen space

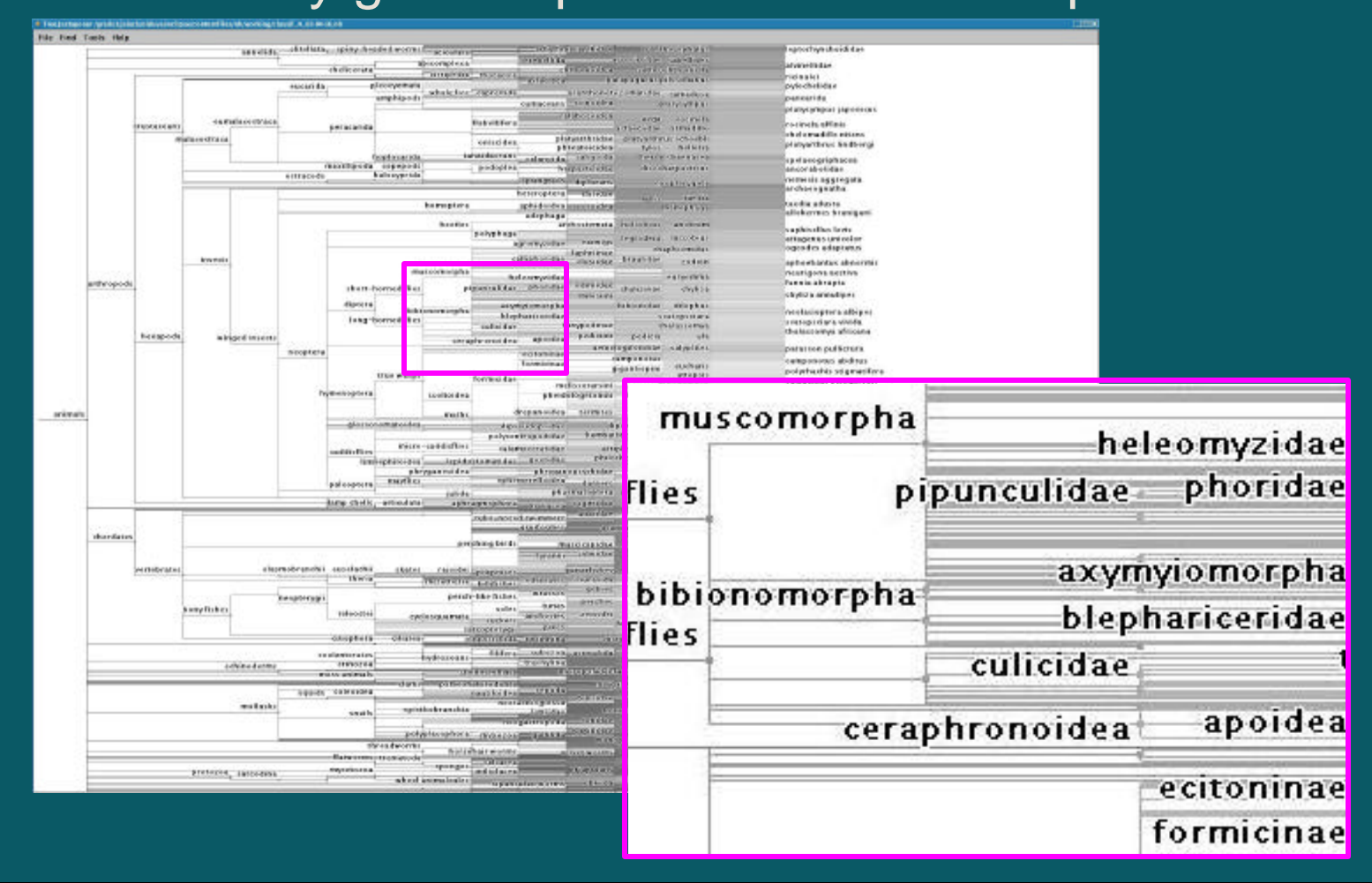

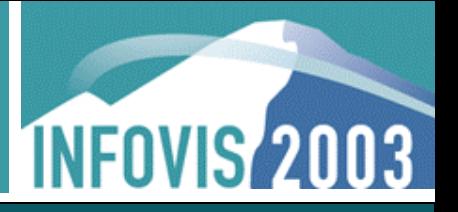

- **n** Mouse browsing: spatial highlighting
- **Keyboard browsing: topological highlighting**
- $\Box$  cousin.mov (0:23)

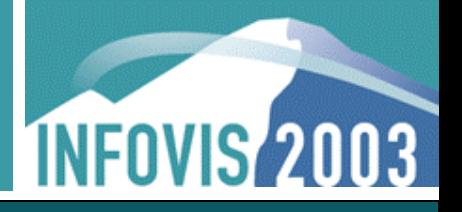

- **Stretch subtrees with resize boxes using mouse** 
	- Browse to leaf nodes with mouse highlighting
- **Traverse children of "mammal" to find ancestor** 
	- Arrow keys browse through topology
	- Resize ancestor with keyboard command, fine selection
- **Progressive rendering for smooth animation**
- browsing.mov (1:30)

# Classification Tree Browsing: Video 2

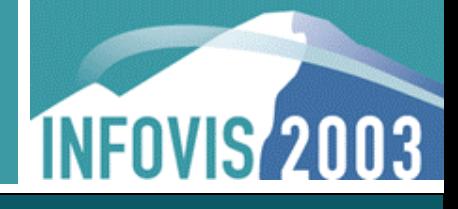

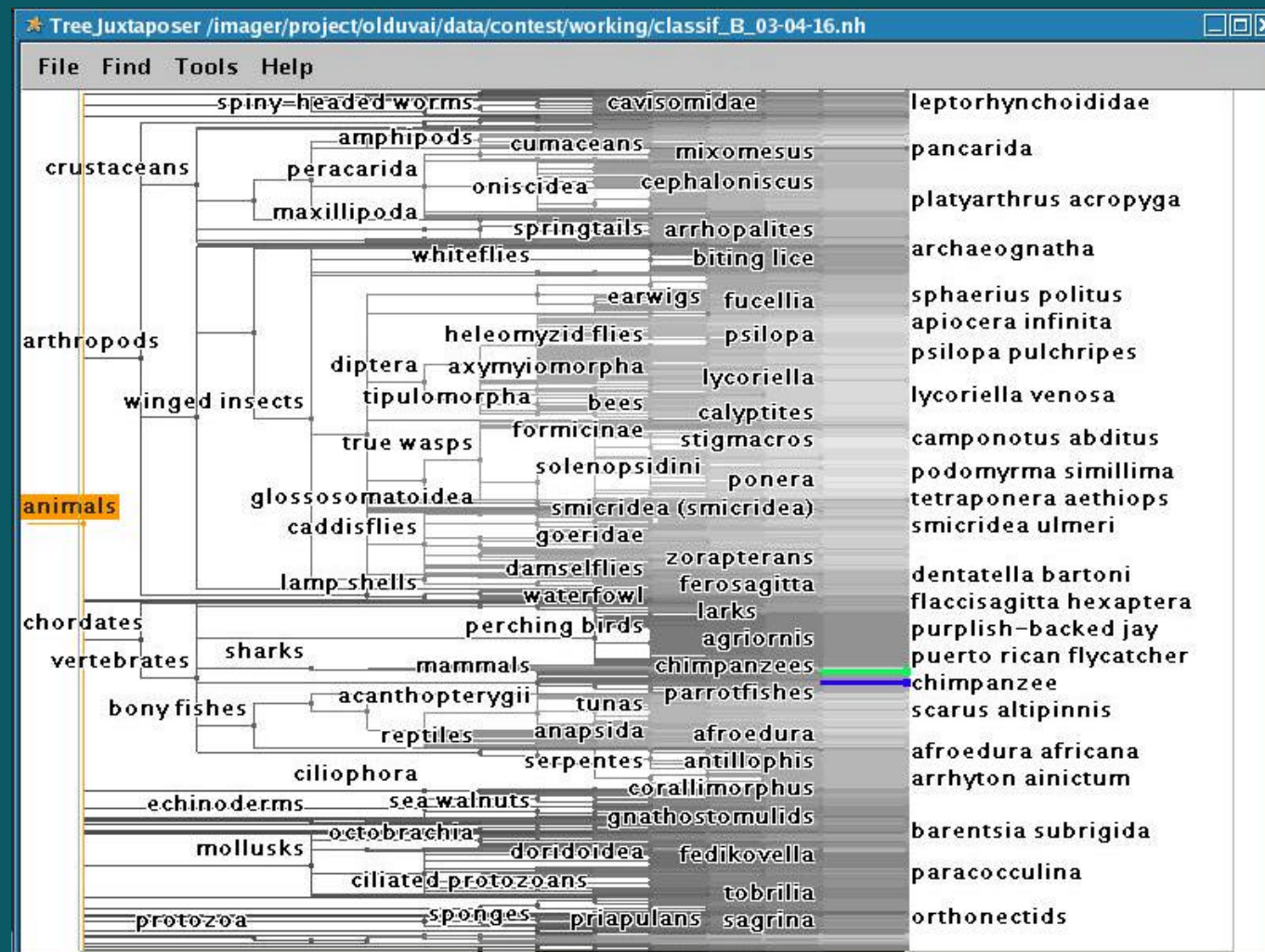

# Classification Tree Browsing: Video 2

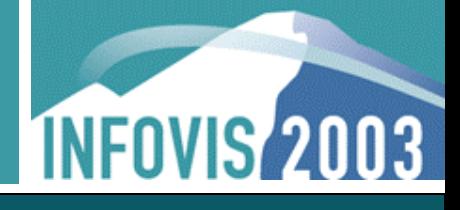

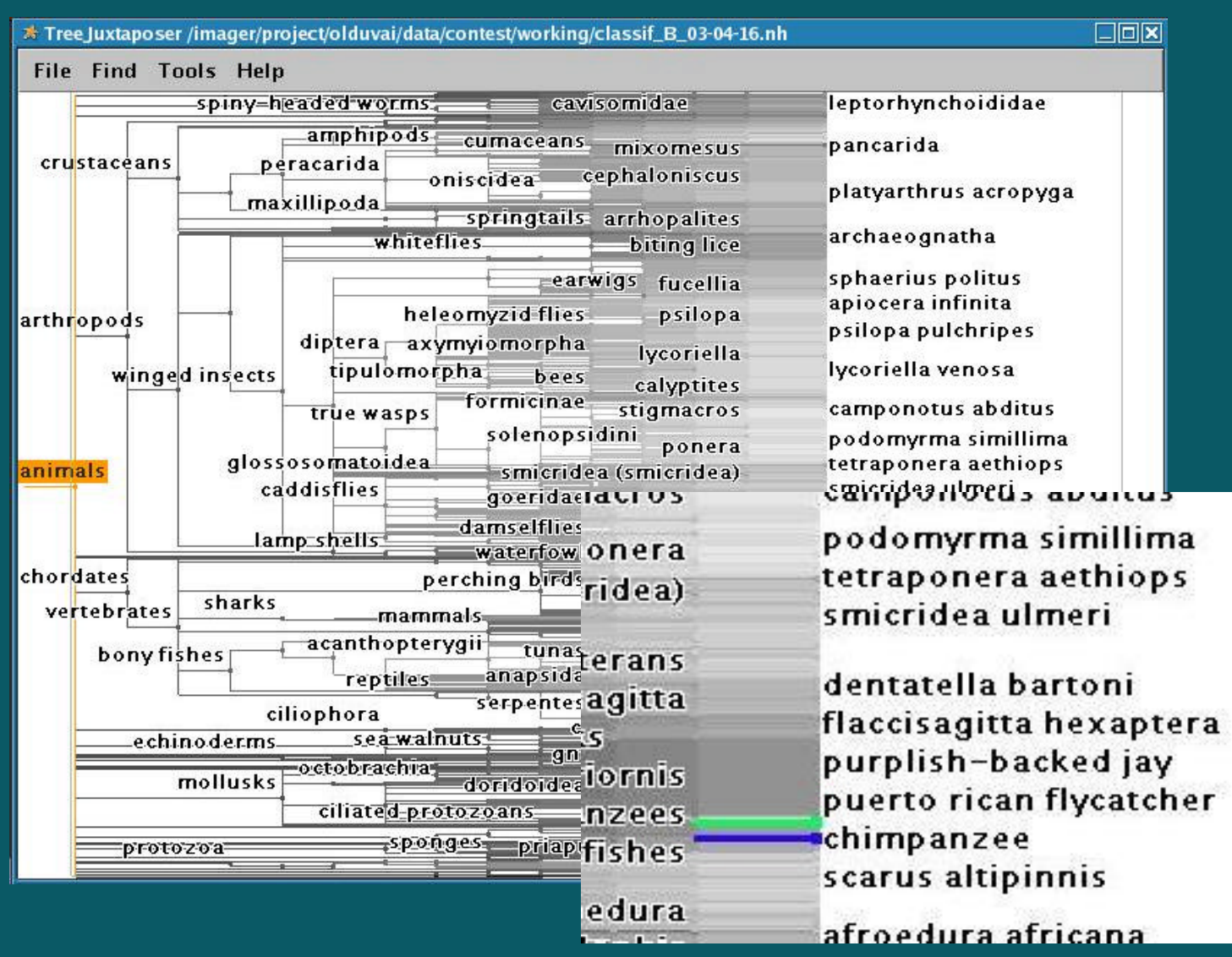

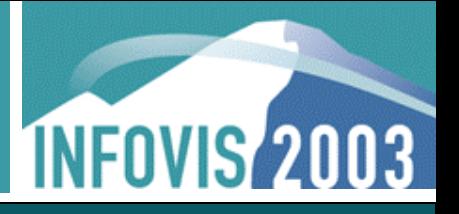

#### ■ Search for node with the find panel

- Results relayed instantly as marked nodes
- $\blacksquare$  dolphin.mov (0:57)

# Classification Tree Search: Video 3

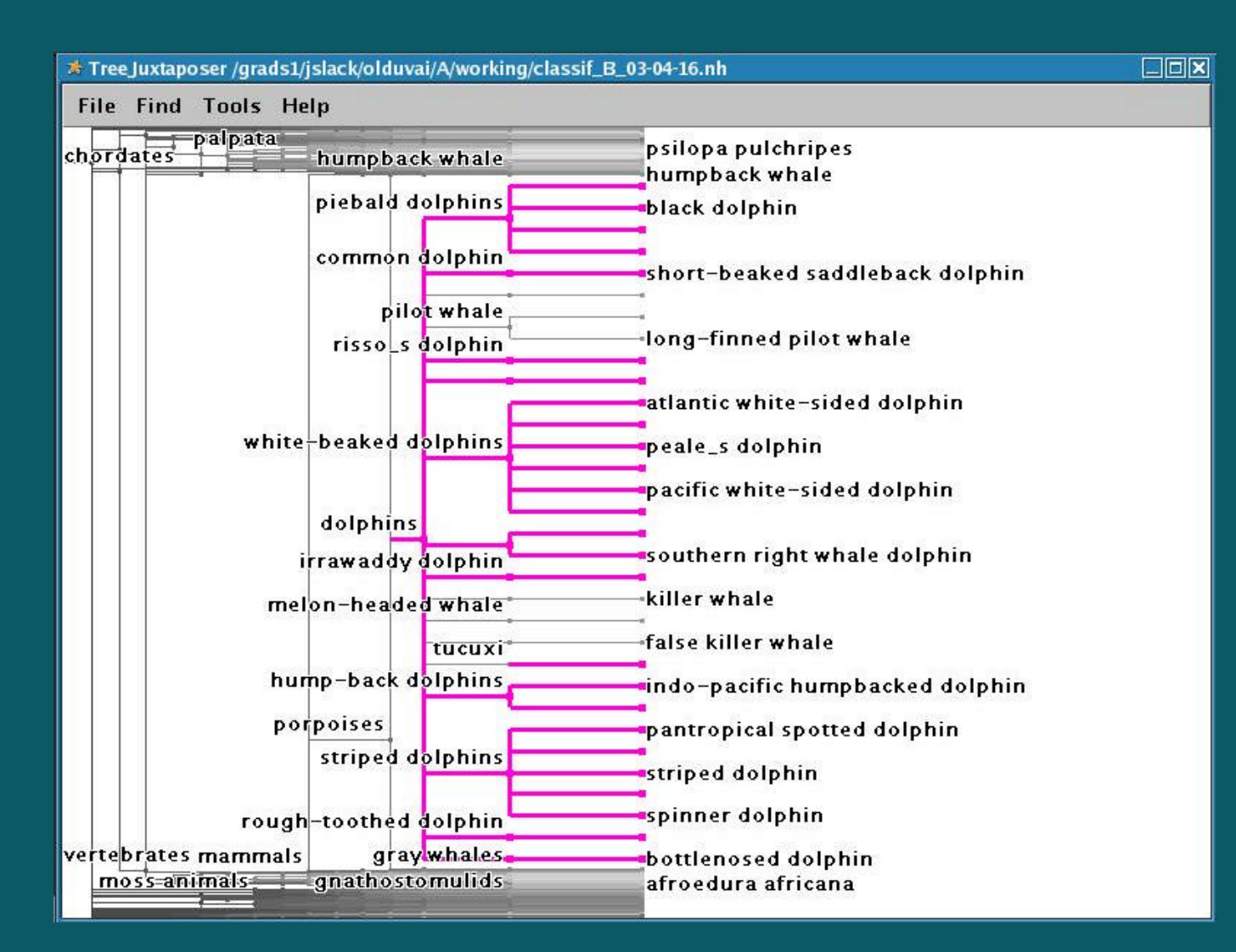

**INFOVIS 2003** 

# File System Trees

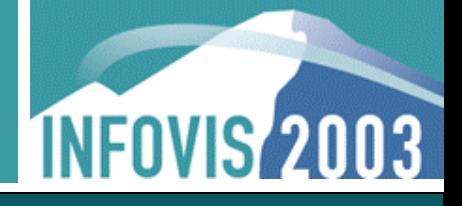

#### ■ 4-way comparison of "hcil" subtree (3700 nodes)

Sparse differences are guaranteed to be visible

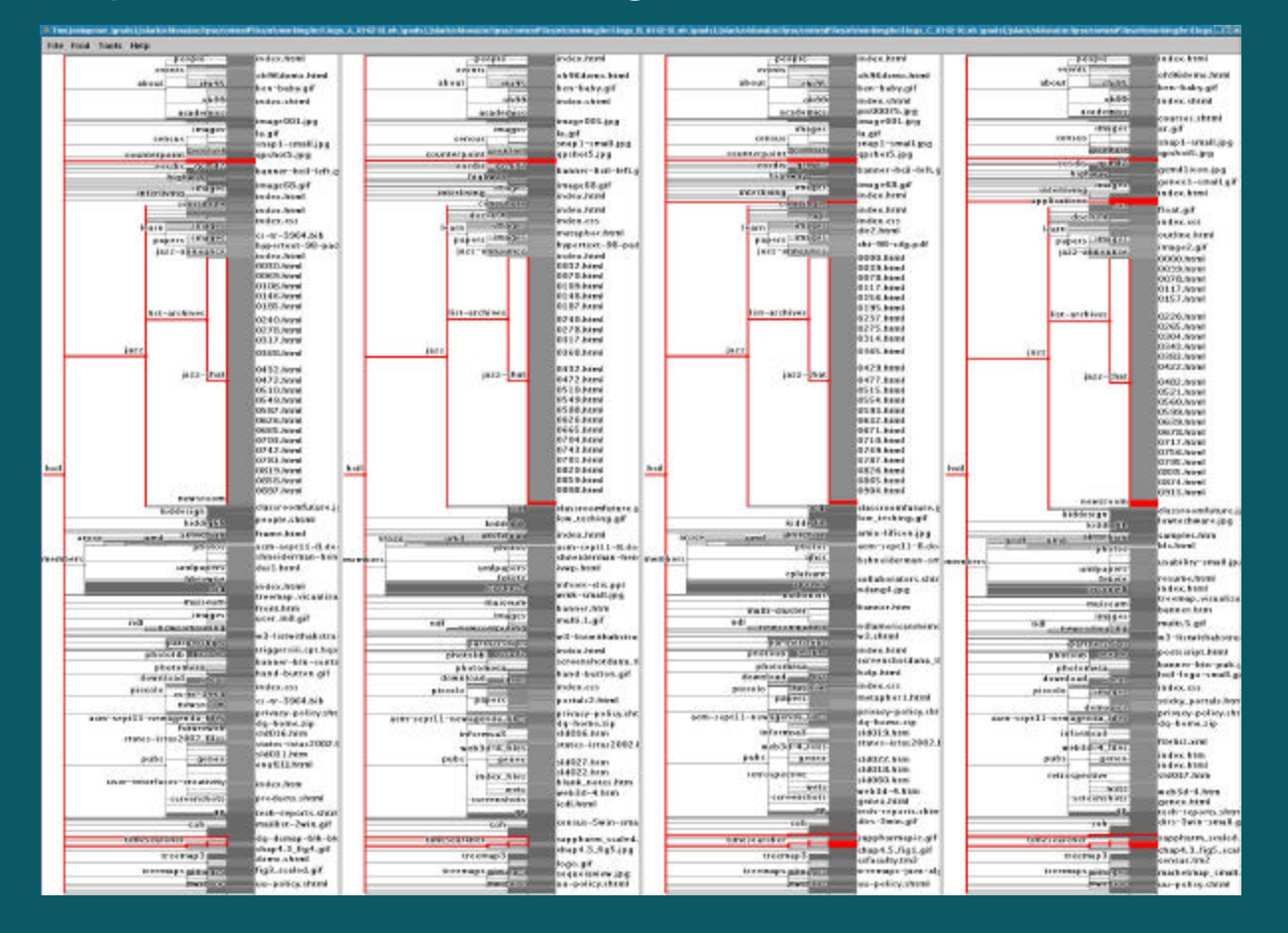

### TreeJuxtaposer Weaknesses

**INFOVIS 2003** 

- Attributes for nodes not handled
- Trees can not be edited
	- Topology is static
	- Node name is static
	- No filtering
- No undo/playback functionality
- Large memory footprint
	- Unable to load two 200K node trees for comparison

# TreeJuxtaposer Strengths

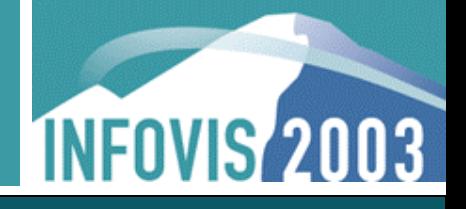

### **n** Guaranteed visibility of marked groups

- Global overview to start, stretch to details
- Focus+context (rubber sheet, tacked borders)
- **n** Scalability
	- 4 way comparable: up to 75K nodes per tree
	- 2 way comparable: up to 140K nodes per tree
	- Single tree interactively browsing: up to 550K nodes
- **Progressive rendering** 
	- Draw important animation updates first

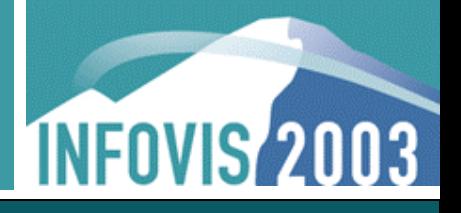

- Difference computation automated, preprocessed
	- Visually highlight exact points of topological change
- **n** Interactive search
	- Real-time visual feedback displayed in context during search
- **E** Linked functionality
	- Highlighting: mouse-over reveals best corresponding nodes
	- Marking: is subtree on A best represented as a forest on B?
	- Navigating: stretch trees simultaneously

# Further Information

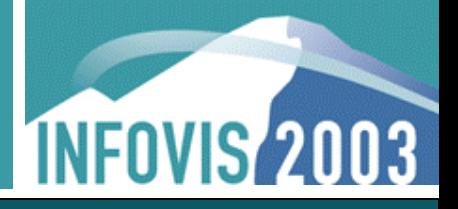

- TreeJuxtaposer: Scalable Tree Comparison using Focus+Context with Guaranteed Visibility
	- Tamara Munzner, François Guimbretière, Serdar Tasiran, Li Zhang, Yunhong Zhou, SIGGRAPH 2003
- Entry: http://www.cs.ubc.ca/~tmm/papers/contest03
- Visit our interactive poster for demonstration